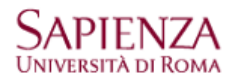

Aprire: "Impostazioni account..." -→ Azioni account -→ Aggiungi account di posta...

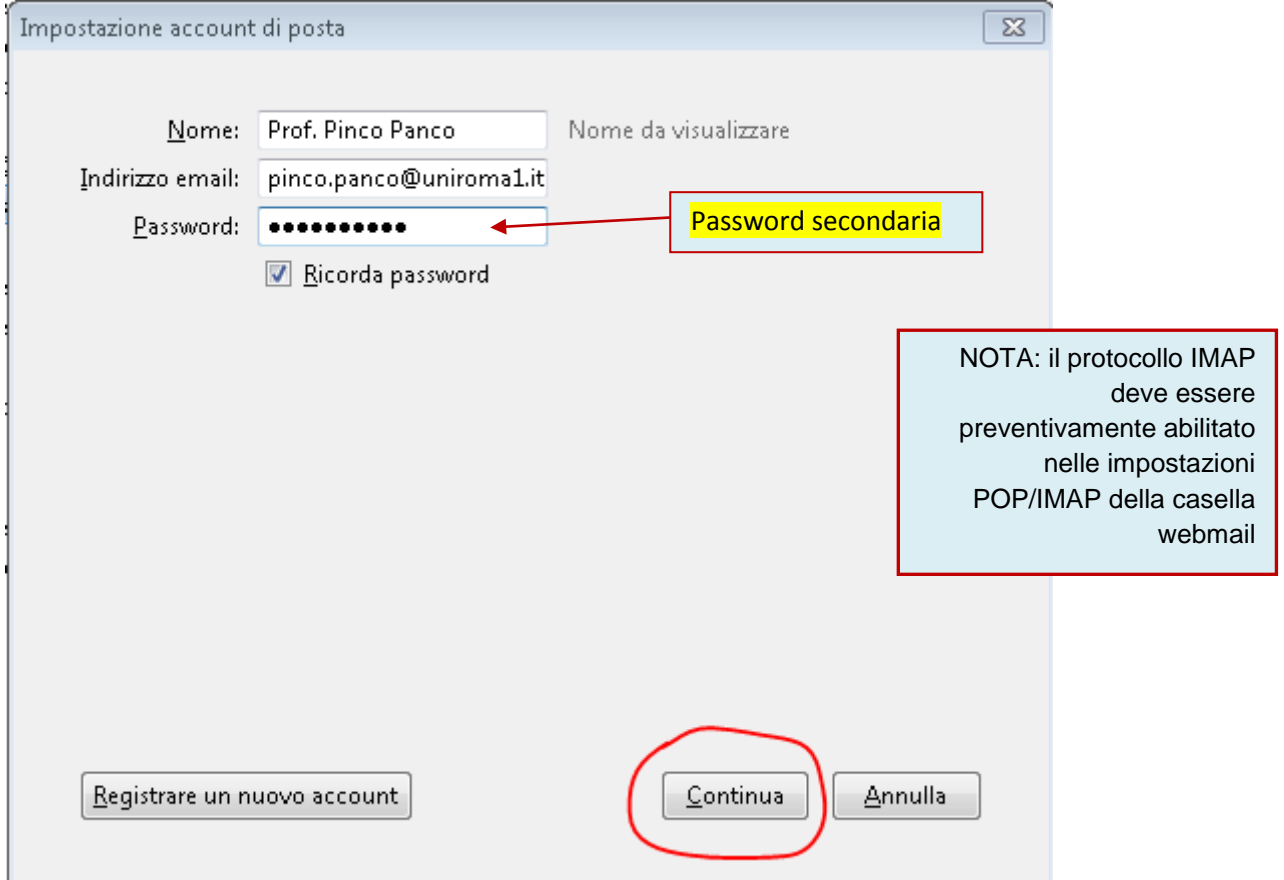

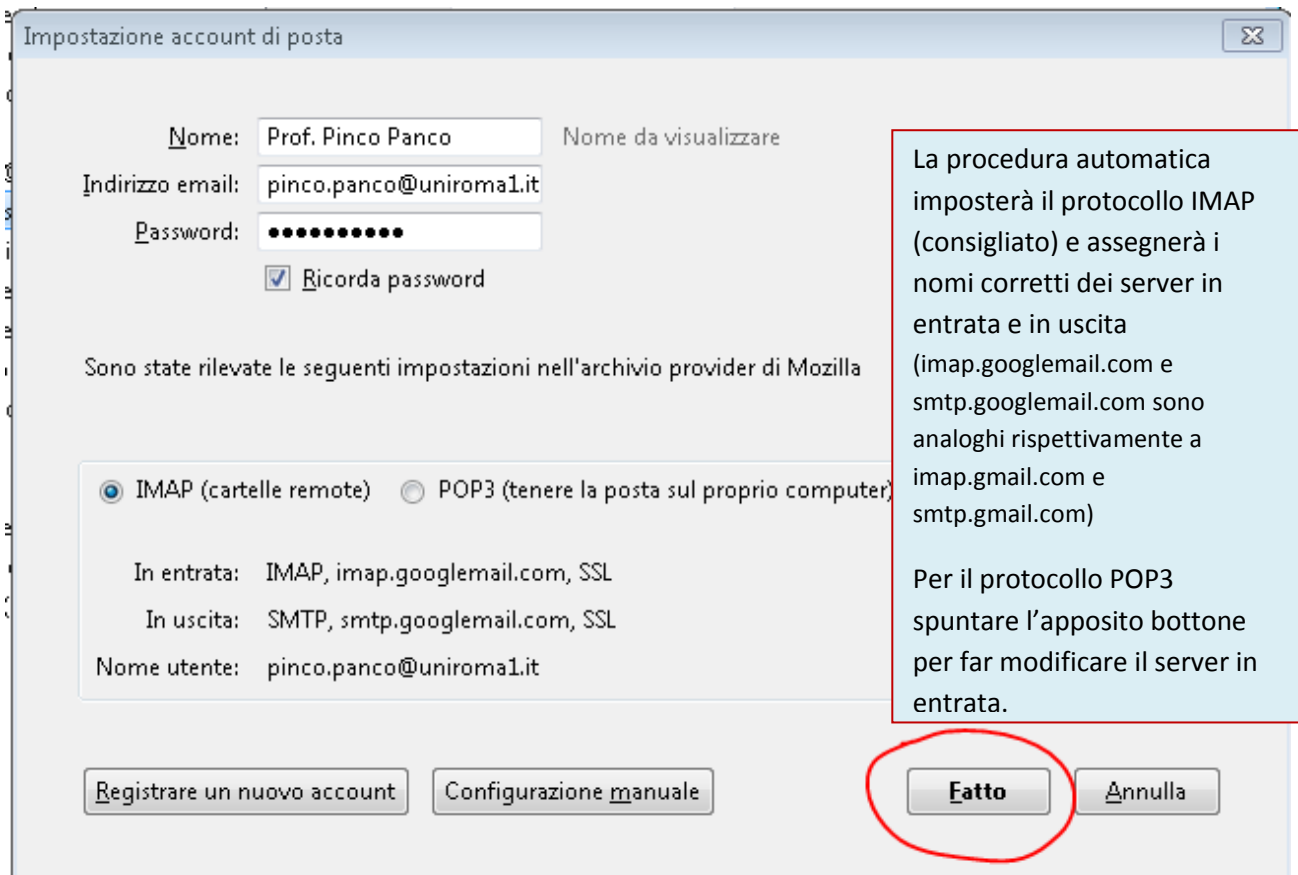

T